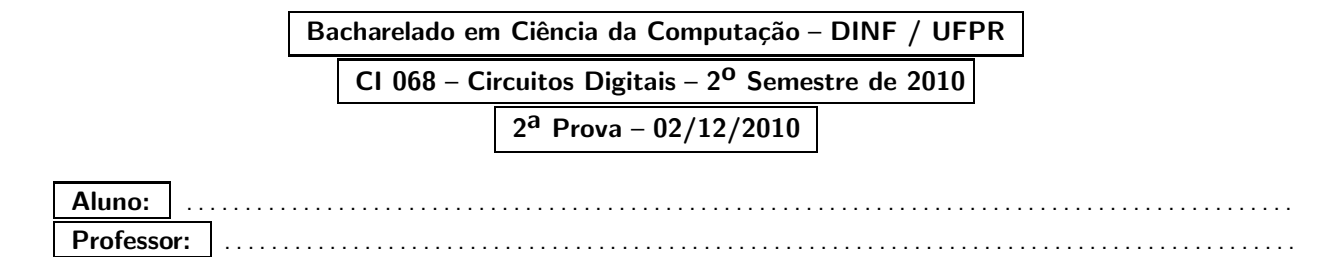

- 1. [Máquina de Moore] Construa um circuito sequencial síncrono que mostre como saída, a cada borda de relógio, os valores da sequência  $1 \rightarrow 3 \rightarrow 5 \rightarrow 7$ , de forma crescente, repetidamente, enquanto a entrada  $X$  for  $0$ . Caso a entrada  $X$  seja 1, os mesmos valores são mostrados, sucessivamente, mas de forma decrescente. Apresente a máquina de estados, a tabela de estados e as equações de entrada simplificadas dos flip-flops e da saída.
- 2. **[Máquina de Mealy]** Apresente a máquina de estados de um circuito sequencial síncrono que realiza a função de uma chave lógica que aceita as sequências  $001$  ou  $110$ . A sobreposição é aceita (p.ex. a chave será aberta duas vezes tanto na sequência  $00110$  quanto na sequência  $11001$ ). Não é necessário gerar a tabela de estados e as equações lógicas.
- 3. **[VHDL]** Apresente o circuito lógico que descrito pelo código VHDL abaixo.

```
library IEEE;
use IEEE.std_logic_1164.all;
entity porta1 is
 port(entrada1: in bit;
       saida1: out bit);
end porta1;
architecture arq1 of porta1 is
begin
  saida1 \leq (not entrada1) after 5 ns;
end arq1;
---------------------------------------------------
library IEEE;
use IEEE.std_logic_1164.all;
entity porta2 is
  port(entrada1, entrada2: in bit;
       saida1: out bit);
end porta2;
architecture arq2 of porta2 is
begin
  saida1 <= (entrada1 and entrada2) after 10 ns;
end arq2;
                    ---------------------------------------------------
library IEEE;
use IEEE.std_logic_1164.all;
entity porta3 is
  port(entrada1, entrada2: in bit;
       saida1: out bit);
```

```
end porta3;
architecture arq3 of porta3 is
begin
  saida1 <= (entrada1 or entrada2) after 10 ns;
end arq3;
---------------------------------------------------
library IEEE;
use IEEE.std_logic_1164.all;
entity porta4 is
 port(entrada1, entrada2, entrada3: in bit;
       saida1: out bit);
end porta4;
architecture arq4 of porta4 is
  component comp port(entrada1, entrada2: in bit;
                     saida1: out bit);
  end component;
  for all: comp use entity work.porta2(arq2);
  signal junta: bit;
begin
  g0: comp port map(entrada1, entrada2, junta);
  g1: comp port map(junta, entrada3, saida1);
end arq4;
---------------------------------------------------
library IEEE;
use IEEE.std_logic_1164.all;
entity circuito is
  port(A, B, C: in bit;
       Y: out bit);
end circuito;
architecture arqc of circuito is
  component comp1 port(entrada1: in bit;
                      saida1: out bit);
  end component;
  component comp2 port(entrada1, entrada2: in bit;
                       saida1: out bit);
  end component;
  component comp3 port(entrada1, entrada2: in bit;
                       saida1: out bit);
  end component;
  component comp4 port(entrada1, entrada2, entrada3: in bit;
                      saida1: out bit);
  end component;
  for all: comp1 use entity work.porta1(arq1);
  for all: comp2 use entity work.porta2(arq2);
  for all: comp3 use entity work.porta3(arq3);
  for all: comp4 use entity work.porta4(arq4);
  signal junta1, junta2, junta3, junta4: bit;
begin
  g0: comp1 port map(A, junta1);
  g1: comp1 port map(B, junta2);
  g2: comp2 port map(A, C, junta3);
  g3: comp3 port map(junta3, junta4, Y);
  g4: comp4 port map(junta1, junta2, C, junta4);
end arqc;
```
4. [VHDL - testbench] O testbench abaixo refere-se ao circuito descrito pelo VHDL da questão anterior. Complete as formas de onda no quadro.

```
library IEEE;
use IEEE.std_logic_1164.all;
entity teste is
end teste;
architecture arqt of teste is
  component comp port(A, B, C: in bit;
                       Y: out bit);
  end component;
  for all: comp use entity work.circuito(arqc);
  signal tA, tB, tC, tY: bit;
begin
  g0: comp port map(tA, tB, tC, tY);
  \bar{t}A \leq '0',
        '1' after 100 ns;
  tB \leftarrow '1',
        '0' after 50 ns,
        '1' after 100 ns;
  tC \leq v' \leq 0,
        '1' after 50 ns,
         '0' after 100 ns;
end arqt;
```
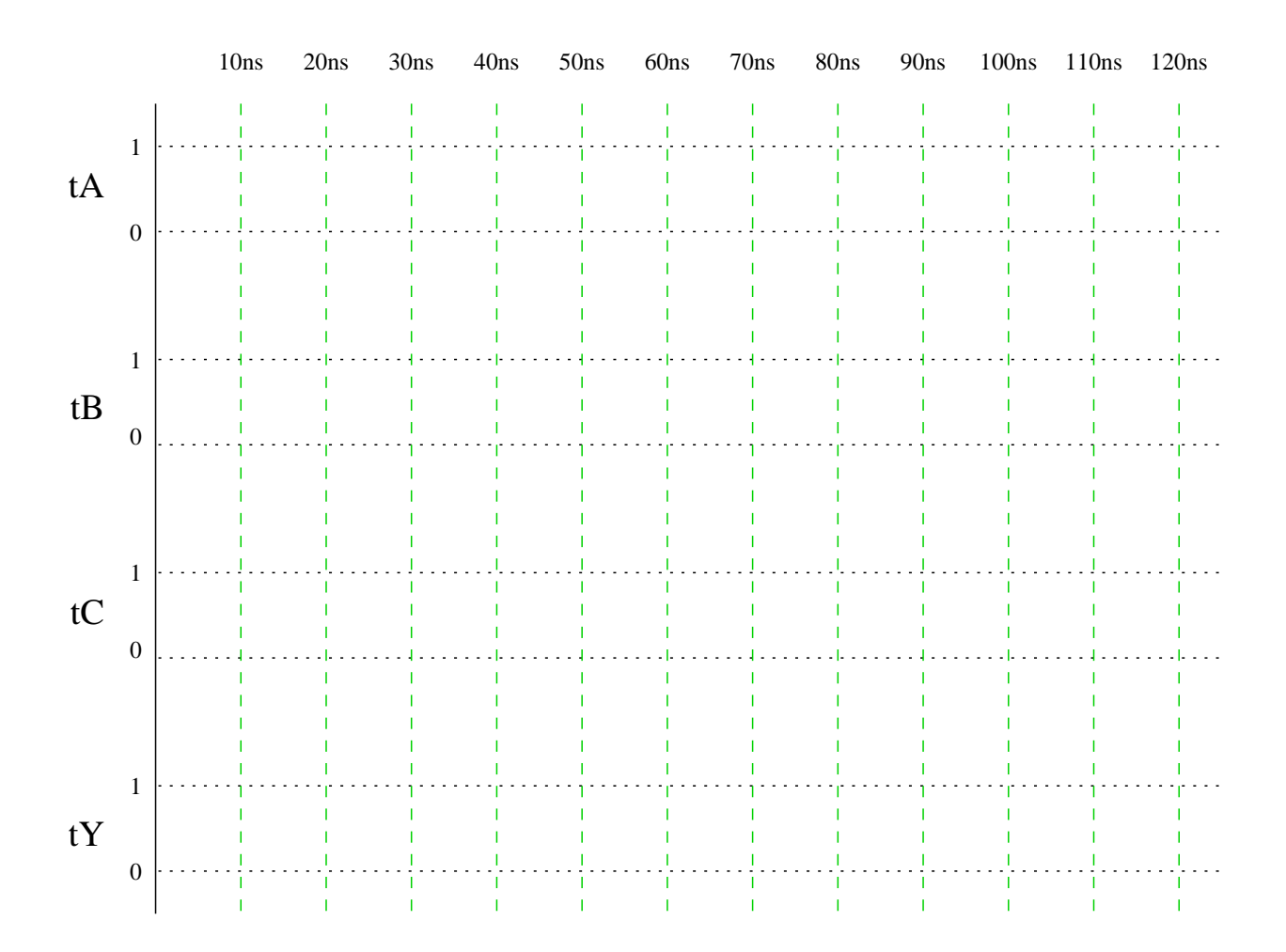